## Geographic information system

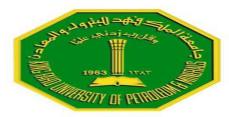

Application of GIS in Environmental Engineering (Location optimization of wastewater treatment plant Using GIS: A case study in upper mahawelli catchment, Sri lanka)

> CE 514 Term paper presentation By Abdullahi Usman ID# 201201640

> > **Term 122**

Instructor: Dr. Bager Al-Ramadan May 12 2013

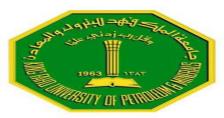

## **OUTLINE**

- Background
- Introduction
- Case Study Area
- Pilot study area
- Methodology
- Discussion
- Conclusion

#### Good wastewater treatment facility location safeguard human health and the integrity of environment

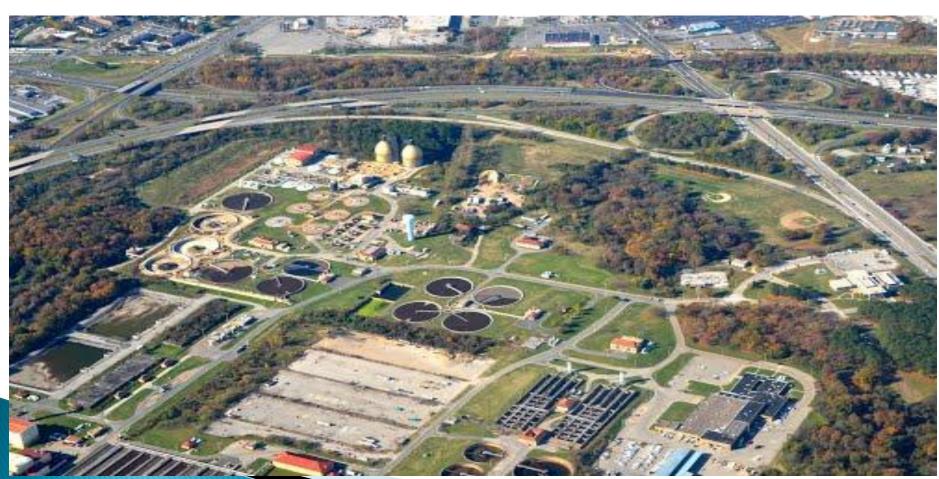

# **INTRODUCTION**

- A good approach to sitting wastewater treatment facility needs to be adopted in order to save the human health and environment.
- GIS has proven to be one of best spatial data analysis tool.
- It has been used successfully in many wastewater treatment systems in the literature.
- Upper mahawelli as a case study will be discussed here.

#### Case Study: Upper Mahawelli Sri lanka

- Total area: 3118km2
- Four Dams exist contributing to
- 60% to electricity supply
- irrigation
- drinking water
- Altitude terrain varies between 520m to 1400m
- Tea plantation and vegetables
- Medium and small scale
  - industries

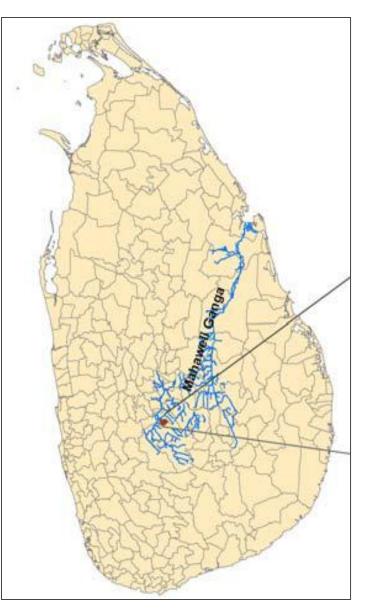

#### Pilot scale study at Gampola (Portion of Upper mahawelli)

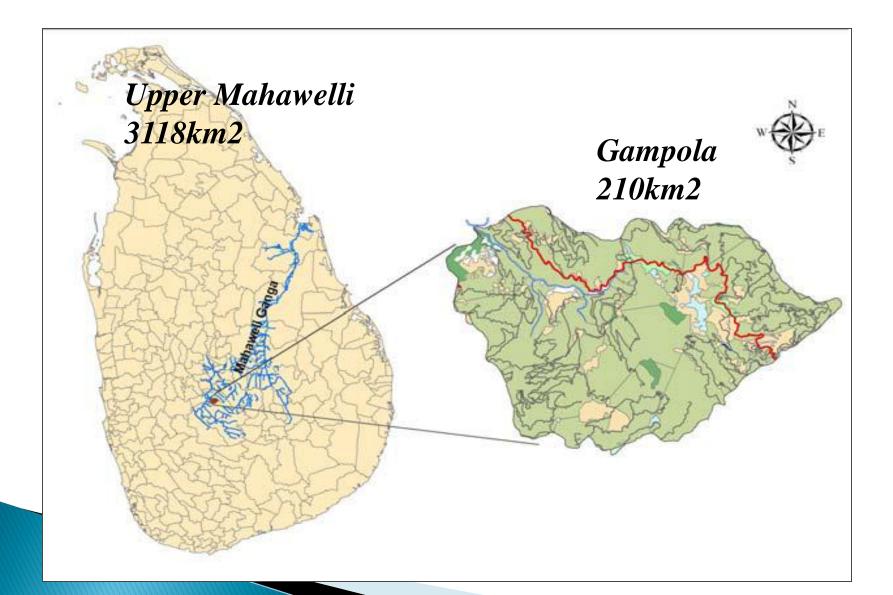

### Methodology

- 1. Identification and mapping pollutant sources
- Point sources:
- Transect walk
- Use of GPS for coordinates
- Use of ArcGIS for conversion to ponit layers
- Ponit were able to located with the geo-referenced map prepaid.
- Non-point Sources:
- Identified Using DTM (Digital Terrain Mapping)

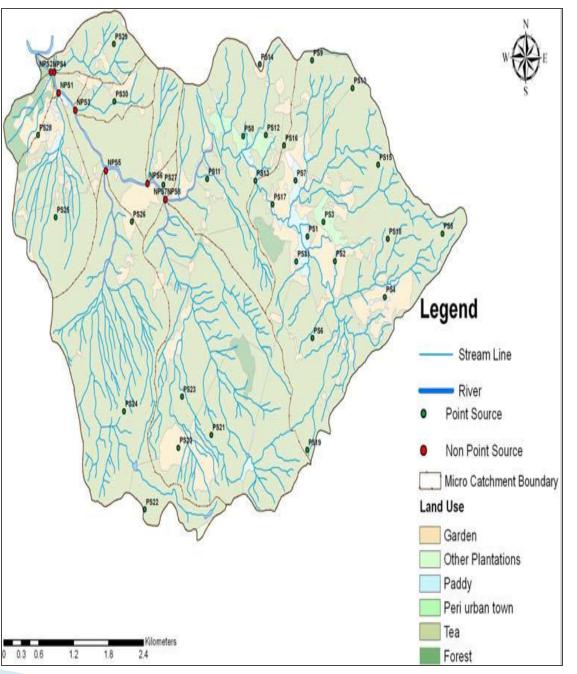

- 2. Selection criteria and their defined limits
  - **Technical:** Slope should be less than 15%
  - Environmental : Forest and protecting areas and potential flood zones to excluded
  - Social: minimum of 300m to be maintained from settlements to avoid odors and mosquito problems

### 3. GIS spatial data Preparation

- Slopes were determined from DEM produced by Digitizing 1:10000 contour maps
- Polygon was created for slope less than 15% as shown below

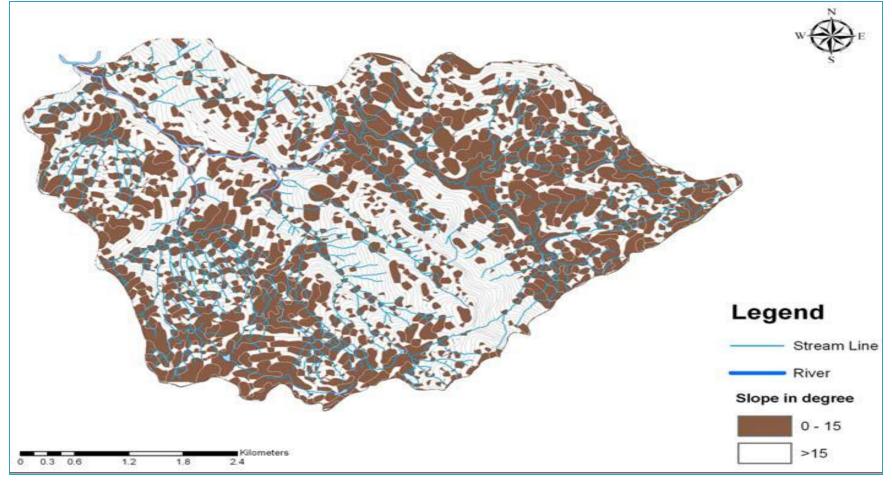

Fig. 3: Land area where slope is suitable for construction WWT plants

## 3. GIS spatial data Preparation

- Land use map help in creating forest cover polygon
- GIS participation during transect walk help in creating flood zone
- ArcGIS vector analysis help in creating buffer zones

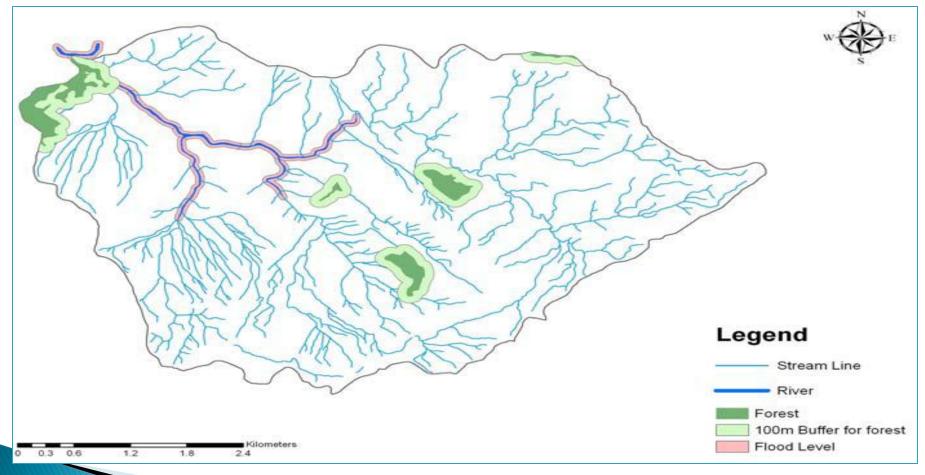

Fig.4: Forest area with buffer and flood level map

# 3. GIS spatial data Preparation

Settlements areas where obtained from 1:50000 land use map

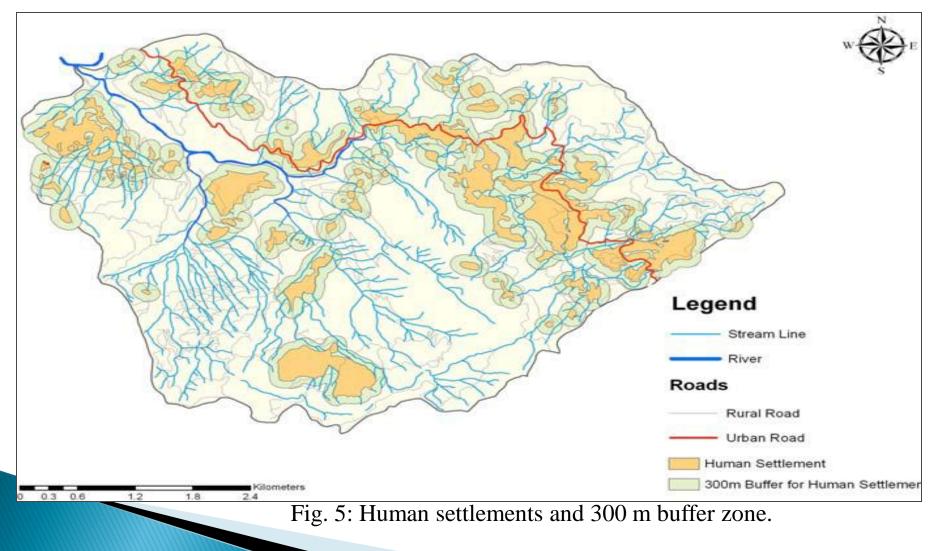

### 4. Boolean Maps analysis for each criteria Using GIS tools

• Here: Unsuitable criteria were merged and excluded from the study area using overlay tool in ArcGIS.

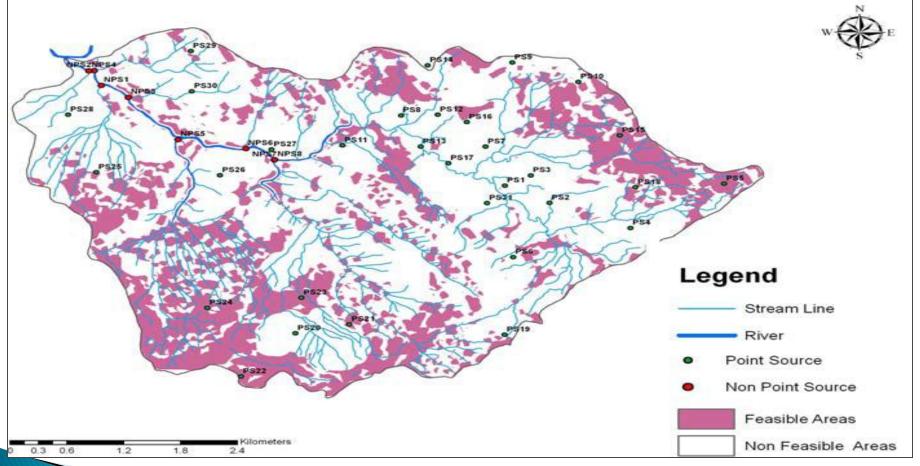

Fig. 6: Suitable areas for locating wastewater treatment systems

#### Discussion

- The GIS concept with ArcGIS as the supporting software helped to produced suitable area of about 23% (48km2) of the study area (210km2)
- Non-point sources treatment plant should be located close to streams where most feasible areas are available

#### Conclusion

- The optimum site for wastewater treatment systems were successfully identified in this study.
- GIS has proven to be useful tool in capturing storing, manipulating and visualizing spatial data
- Thus, the use of GIS in sitting wastewater treatment facilities and other environmental engineering structures can not be over-emphasized

# THANKS FOR LISTENING